# <span id="page-0-5"></span>**agnpy: an open-source, do it yourself, approach to (jetted) AGN modelling**

C. Nigro <sup>1</sup> I. Sitarek <sup>2</sup> P. Gliwny <sup>2</sup> D. Sanchez <sup>3</sup>

<sup>1</sup> Institut de Física d'Altes Energies (IFAE), Barcelona [\[cosimo.nigro@ifae.es\]](mailto:cosimo.nigro@ifae.es) <sup>2</sup>University of Lodz

<sup>3</sup>Laboratoire d'Annecy de Physique des Particules (LAPP), Annecy

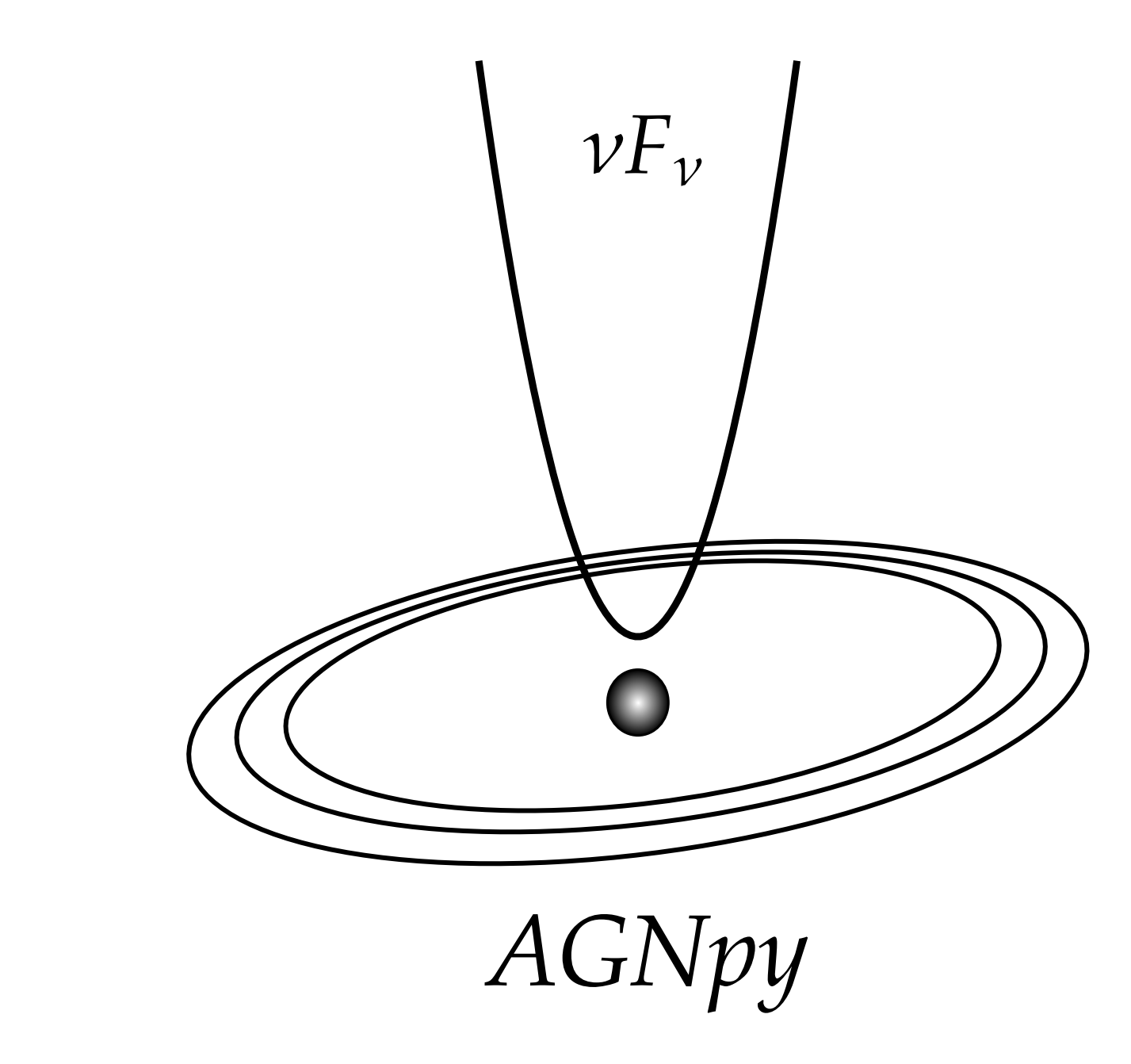

### **Introduction**

agnpy [\[1\]](#page-0-0) is a python package modelling the radiative processes of relativistic particles accelerated in the jets of Active Galactic Nuclei (AGN). It additionally includes classes representing the AGN thermal and line emitters and computes the  $\gamma$ - $\gamma$  absorption produced in their photon fields. The package is built on numpy [\[2\]](#page-0-1) and astropy [\[3\]](#page-0-2) and is affiliated with the latter project. [**[GitHub](https://github.com/cosimoNigro/agnpy)**, **[Docs](https://agnpy.readthedocs.io/en/latest/index.html)**]

## **Package Modules**

#### **Emission Regions**

agnpy.emission\_regions describes the region responsible for particle acceleration and radiation. It contains an e **<sup>±</sup>** energy distribution parametrised with an analytical function.

They can be used as target for EC or  $\gamma$ - $\gamma$  absorption; their broad-band emission can also be evaluated.

#### **Radiative Processes**

#### **import numpy as np import astropy.units as u from agnpy.emission\_regions import** Blob **from agnpy.synchrotron import** Synchrotron **from agnpy.utils.plot import** plot\_sed **import matplotlib.pyplot as plt**  $b\text{lob} = \text{Blob}()$  $synch = Synchrotron(blob)$

A module is dedicated to each radiative process:

- **•** agnpy.synchrotron for synchrotron radiation (with self-absorption), implemented following [\[4\]](#page-0-3);
- **•** agnpy.compton including both synchrotron self-Compton (SSC) and external Compton (EC) on the line and thermal emitters photon fields, implemented following [\[4\]](#page-0-3) and [\[5\]](#page-0-4);
- **•** agnpy.absorption computing γ-γ absorption on the line and thermal emitters photon fields, implemented following [\[5\]](#page-0-4).

### **Thermal / Line Emitters**

The line and thermal emitters gathered in agnpy.targtes are:

- **•** the Cosmic Microwave Background (CMB);
- **•** a monochromatic point-like source behind the jet ;
- a Shakura-Sunyaev disk;
- **•** an infinitesimally thin spherical broad line region (BLR);
- **•** a ring dust torus (DT).

## **Examples**

#### **Compute the SED for a Given Radiative Process**

With few lines of python the user can evaluate the SED for a specific radiative process

#### **Evaluate Energy Density and Absorption of the Line and Thermal Emitters**

 $\alpha$  agnpy allows to evaluate the energy density, u/(erg cm<sup>−3</sup>), of the line and thermal emitters as a function of the distance from the jet axis  $r$ ; or their  $\gamma$ - $\gamma$  opacity,  $\tau_{\gamma\gamma}$ , as a function of the escaping  $\gamma$  energy.

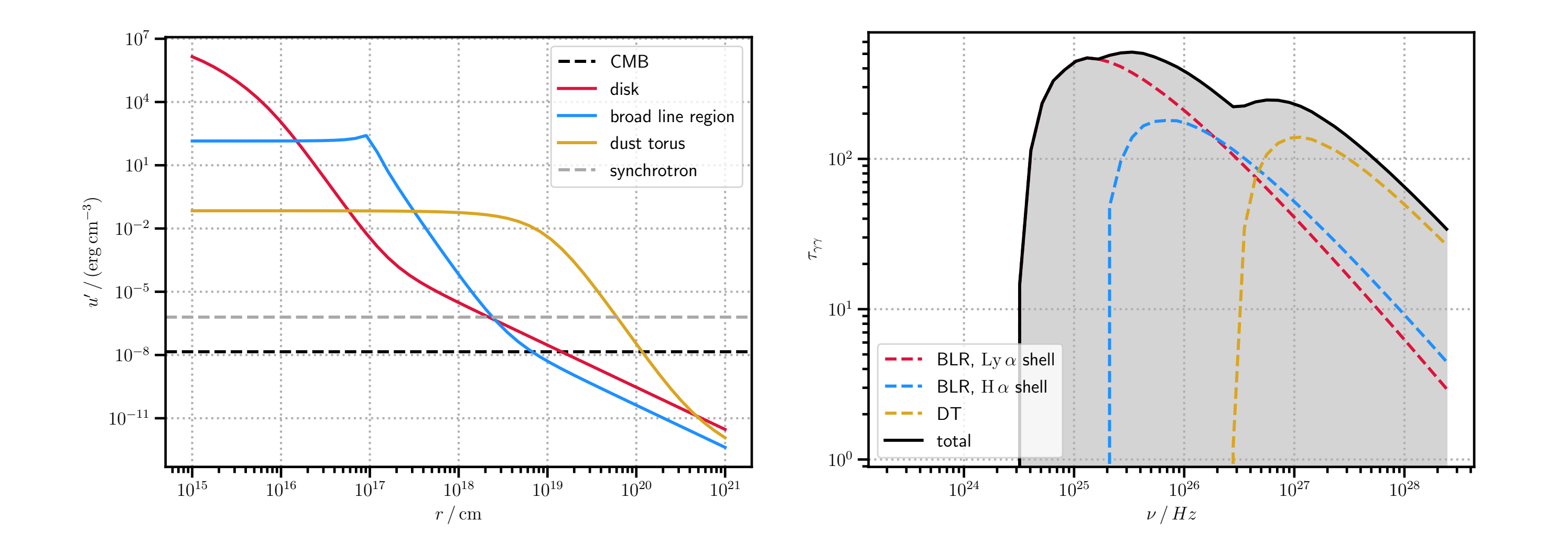

#### **Fit a MWL SED**

agnpy can be wrapped by any python-based data-analysis tools. In the documentation we show how to create a wrapper with sherpa to fit the SED of [Mrk421](https://agnpy.readthedocs.io/en/latest/tutorials/ssc_sherpa_fit.html) and [PKS1510-089.](https://agnpy.readthedocs.io/en/latest/tutorials/ec_dt_sherpa_fit.html)

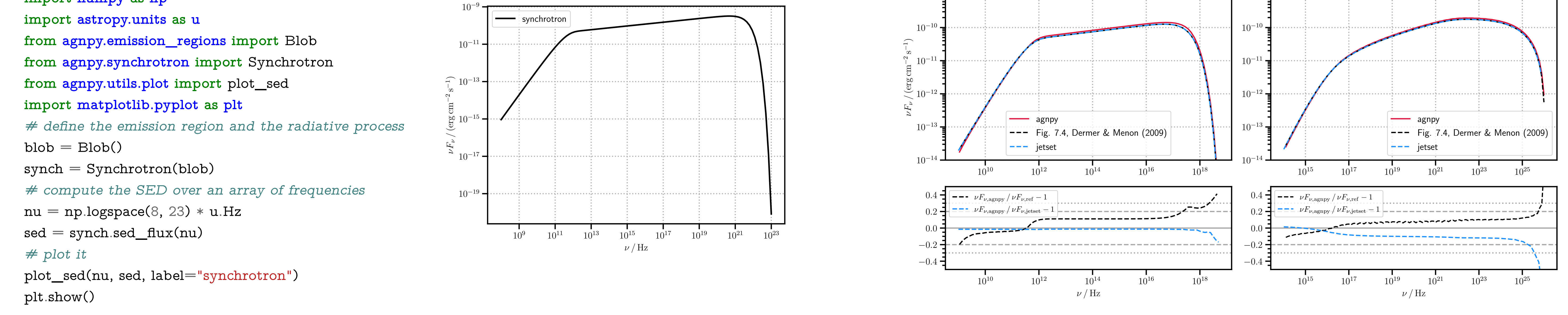

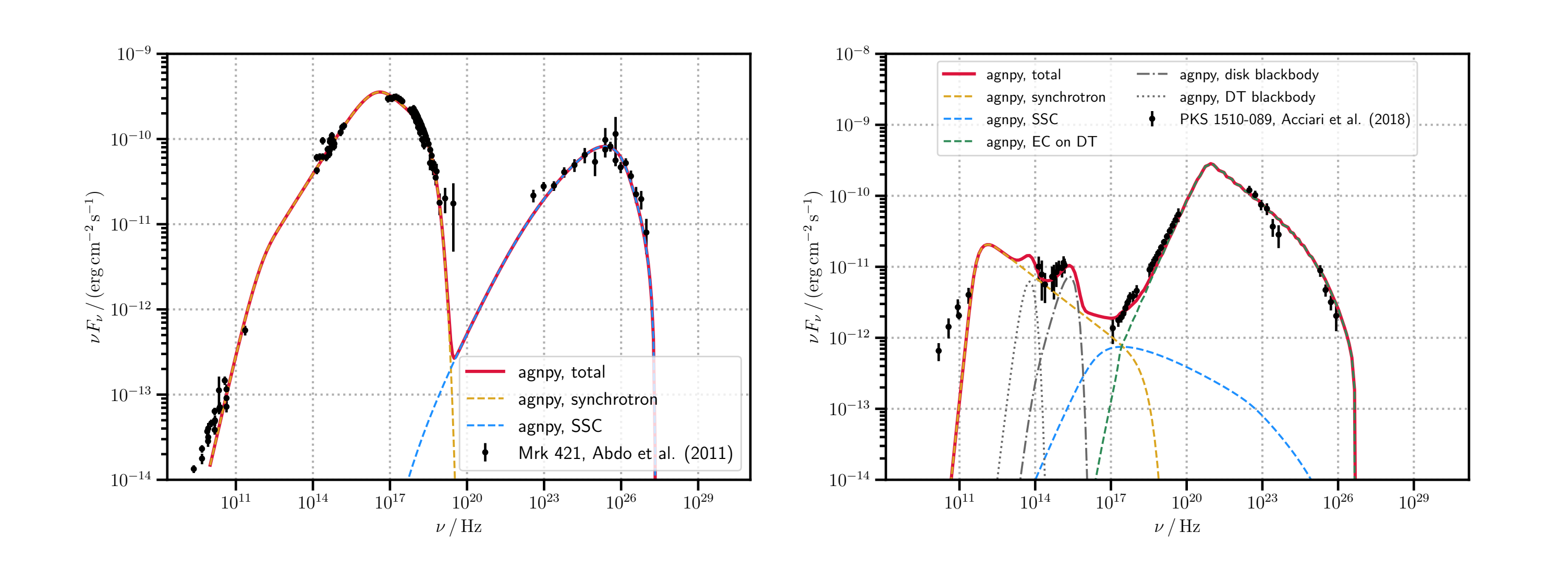

## **Validation**

agnpy is thoroughly validated against bibliographic references and against other modelling codes relying on the same physical assumptions. An agreement between 10% and 30% with other sources is achieved. Below we compare agnpy's synchrotron and SSC spectra against the ones in [\[4\]](#page-0-3) and the ones produced with [jetset](https://jetset.readthedocs.io/en/1.1.2/).

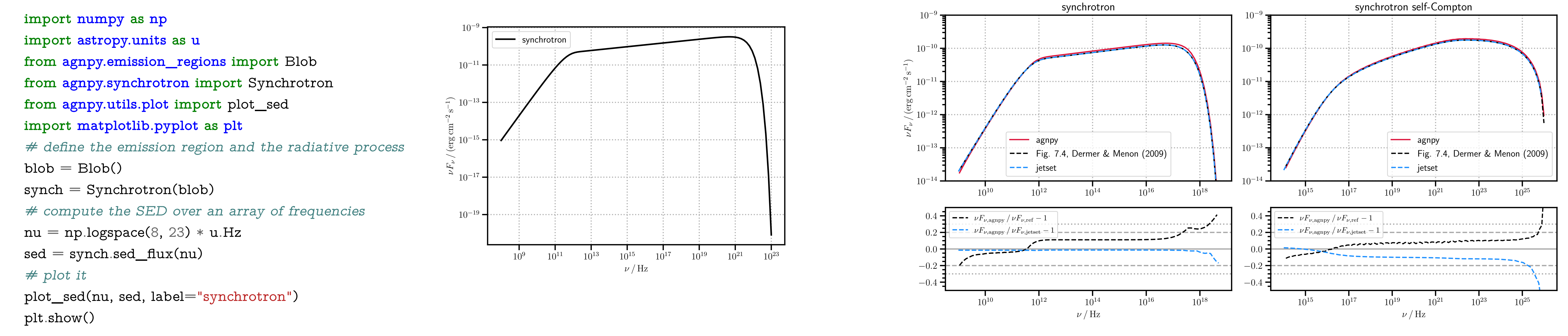

#### **References**

- <span id="page-0-0"></span>[1] Nigro C. et al.; agnpy: modelling Active Galactic Nuclei radiative processes with python; [https://doi.org/10.5281/zenodo.4055175.](https://doi.org/10.5281/zenodo.4055175)
- <span id="page-0-1"></span>[2] Harris, C.R. et al.; Array programming with NumPy; Nature 585, 357-362 (2020).
- <span id="page-0-2"></span>[3] Astropy Collaboration; Astropy: Building an Open-science Project and Status of the v2.0 Core Package; AJ, 156, id.123 (2018).
- <span id="page-0-3"></span>[4] Dermer C., Menon. G.; High Energy Radiation from Black Holes; Princeton (2009).
- <span id="page-0-4"></span>[5] Finke J.; External Compton Scattering in Blazar Jets and the Location of the Gamma-Ray Emitting Region; ApJ, 830:94 (2016).

#### **[Extragalactic jets on all scales - launching, propagation, termination. Jets 2021. Online Conference.](#page-0-5)**